#### Username and Password

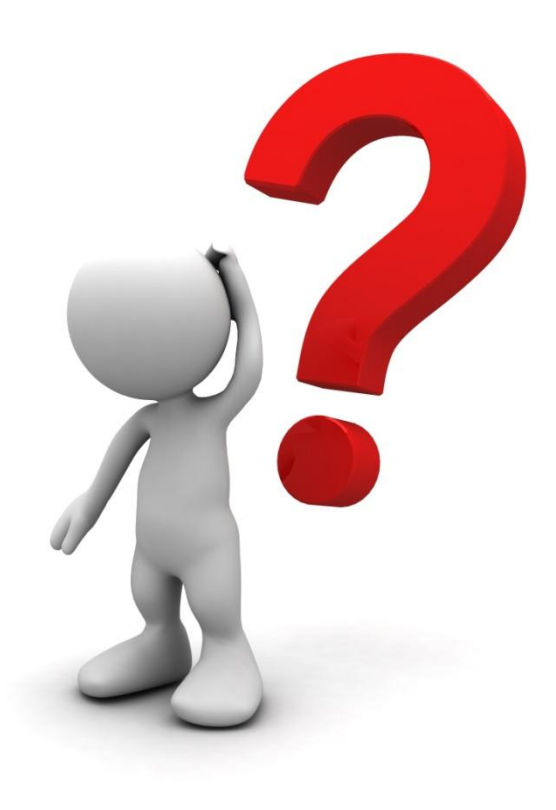

#### My department has data in NED but I cannot login. I don't have any password!

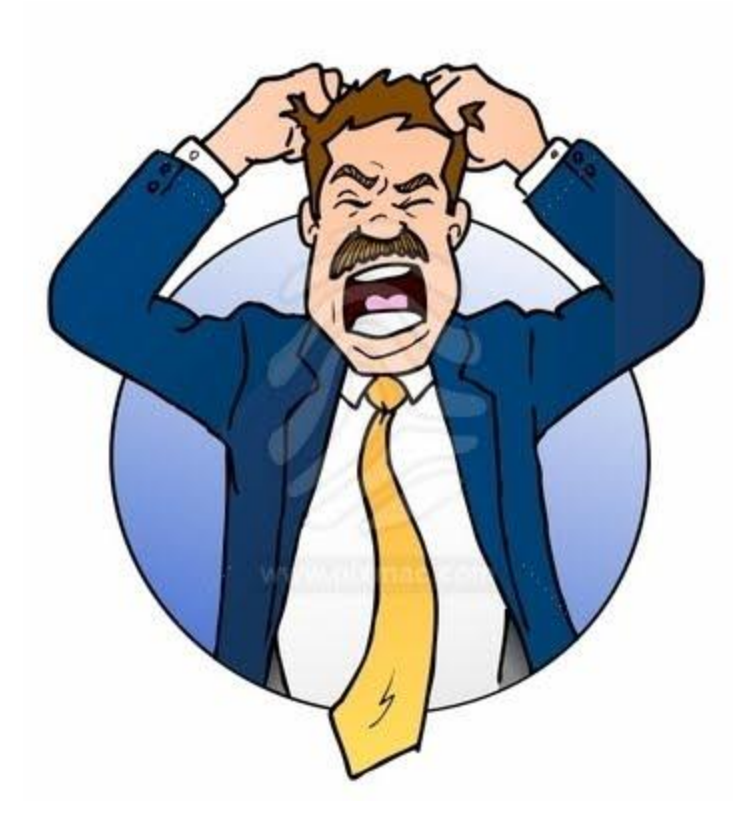

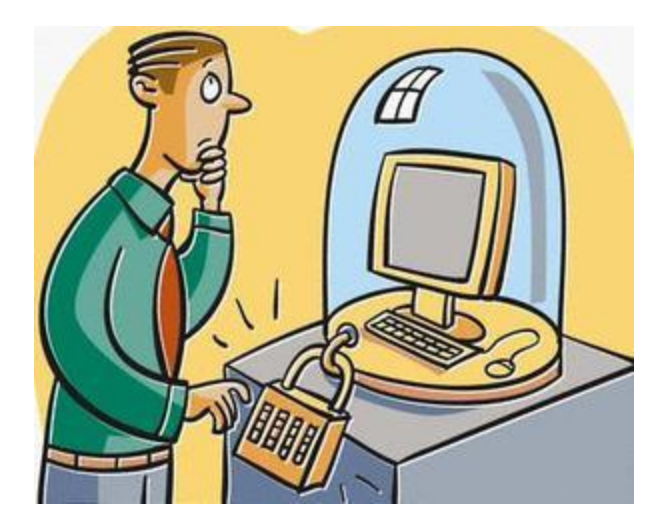

You need to apply for an access. We will provide you Username and Password

# Please click: http://www.acrm.org.my/ned/

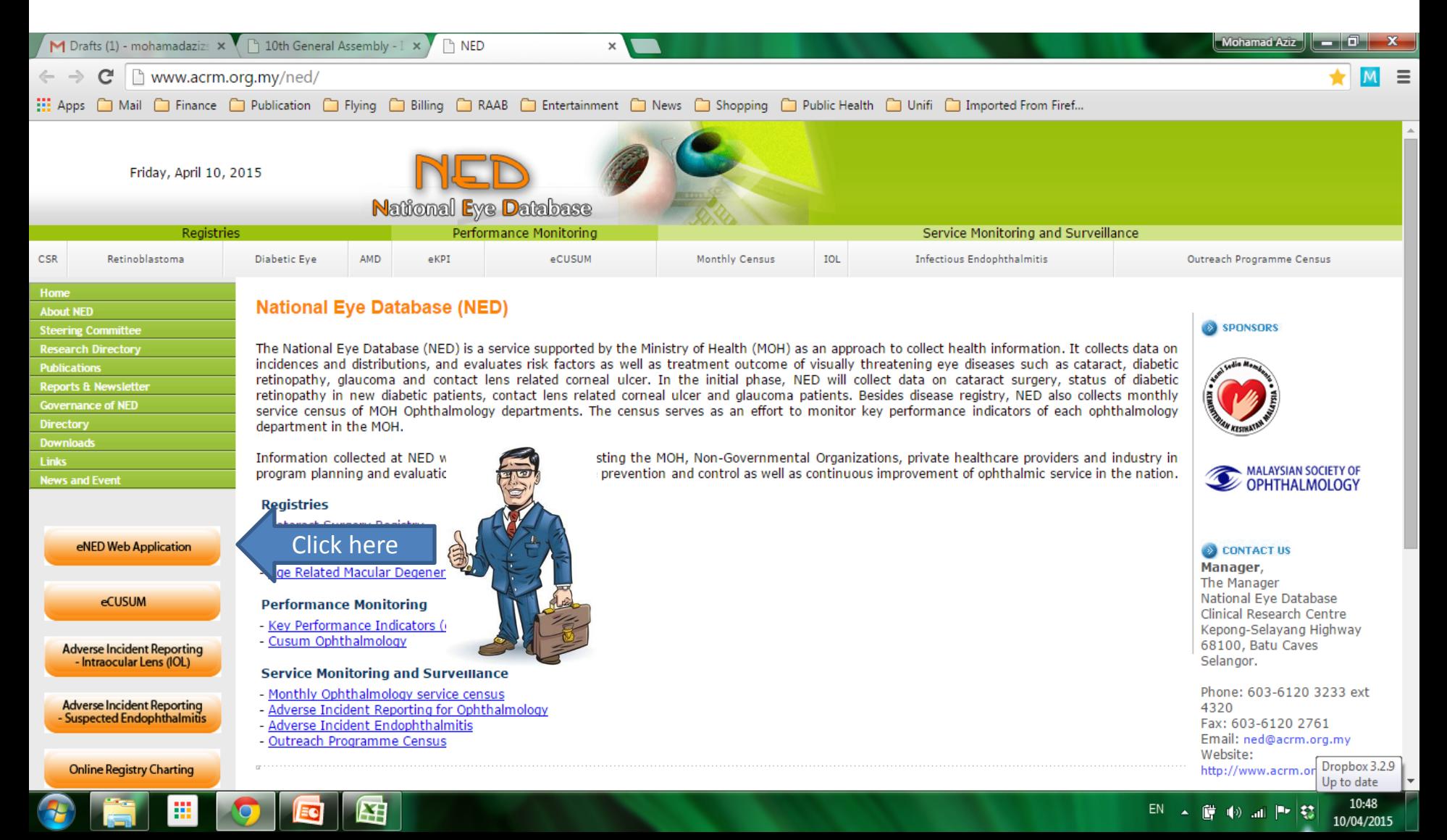

## Click Security Policy

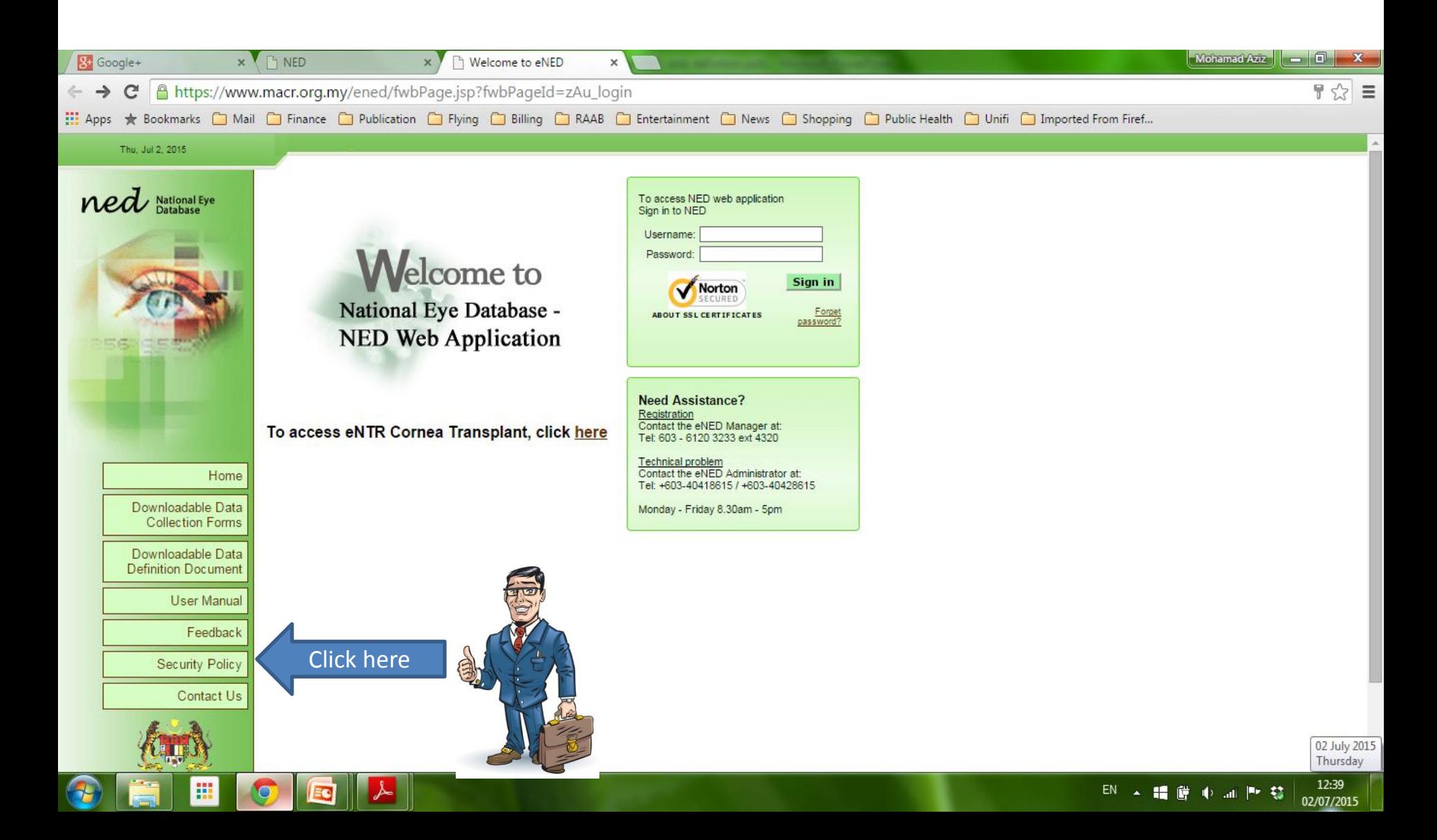

### Download form

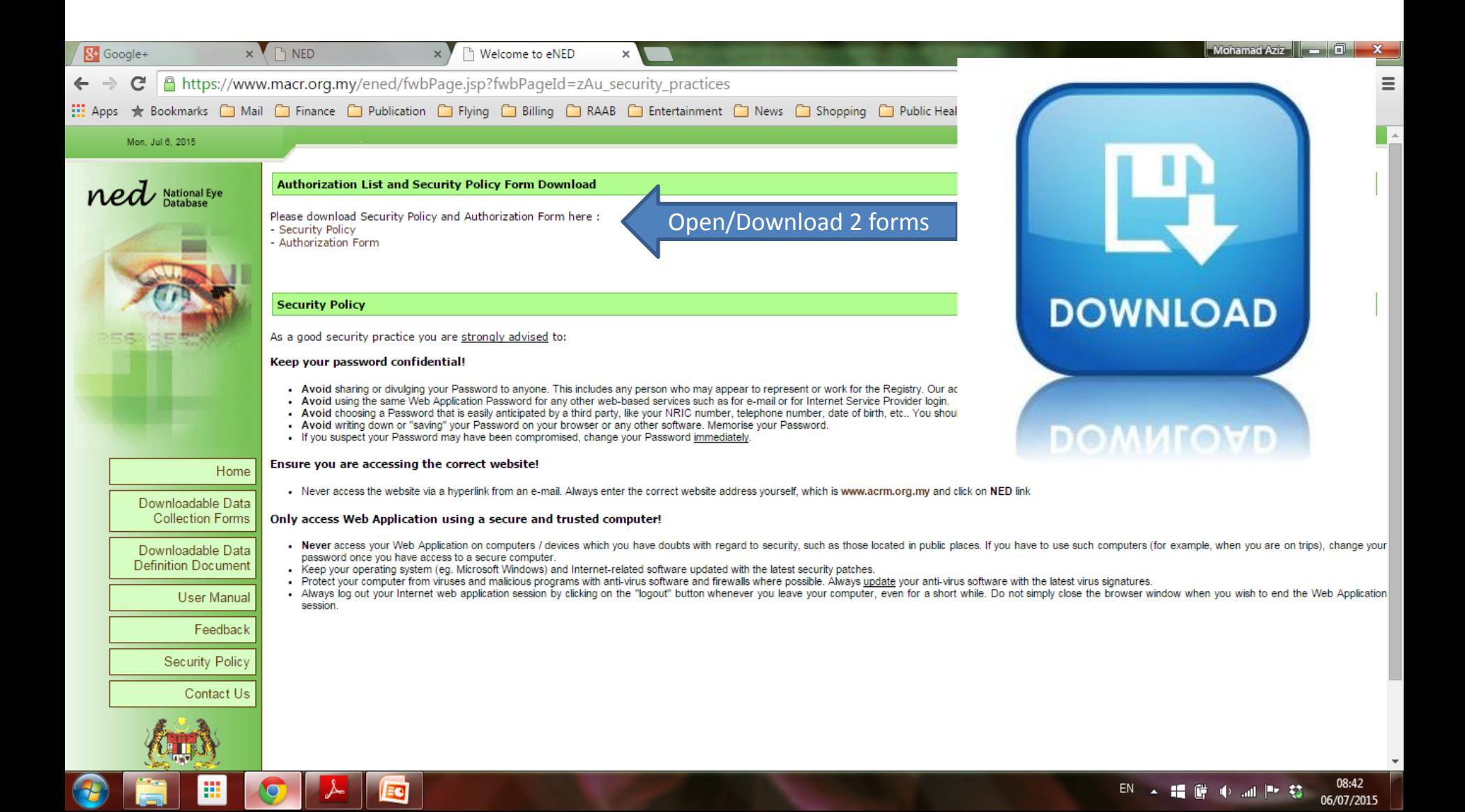

## Security Policy Form

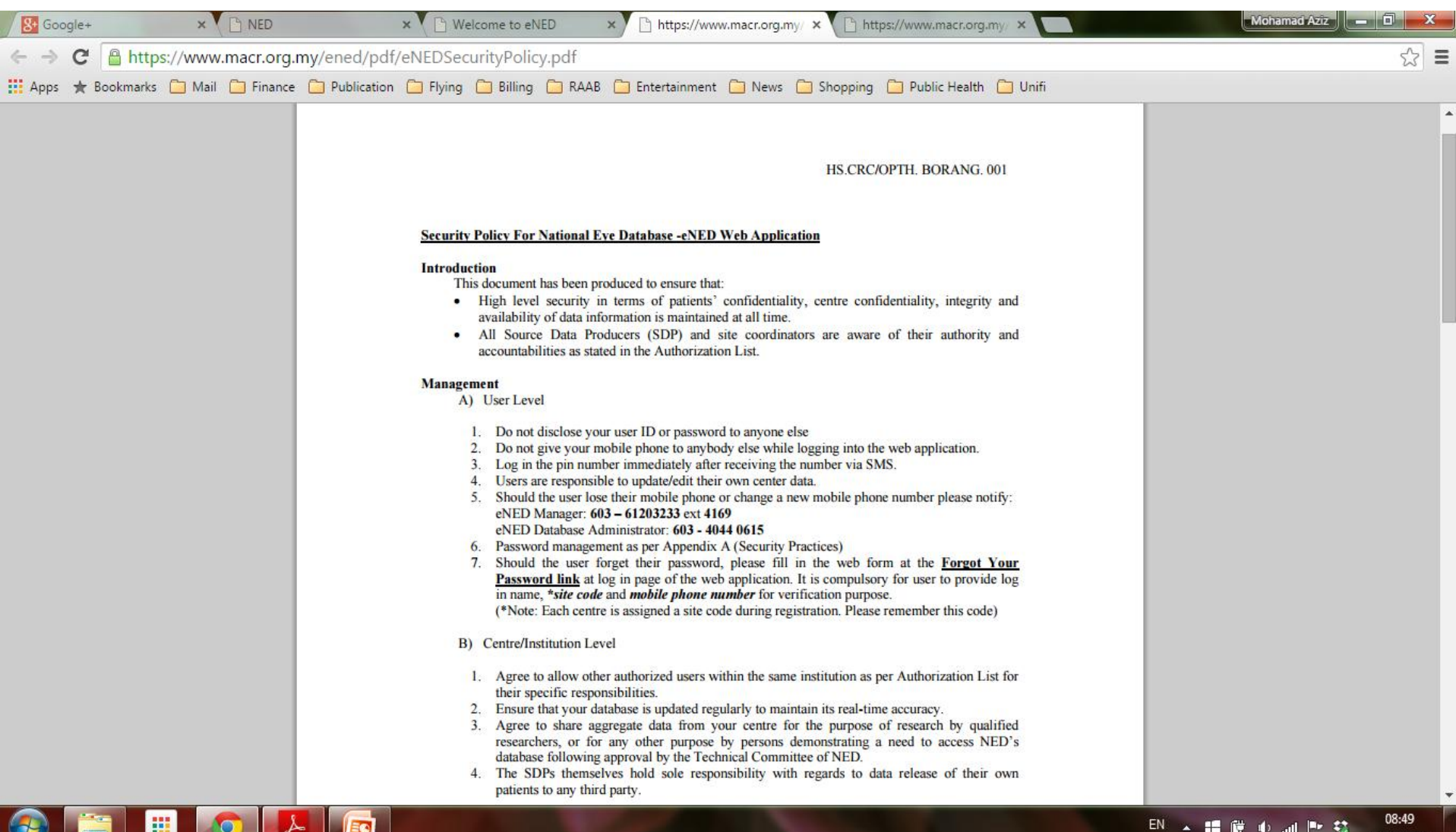

- 精闘中証明 慈

06/07/2015

**EQ** 

**H** 

V

#### Authorization Form

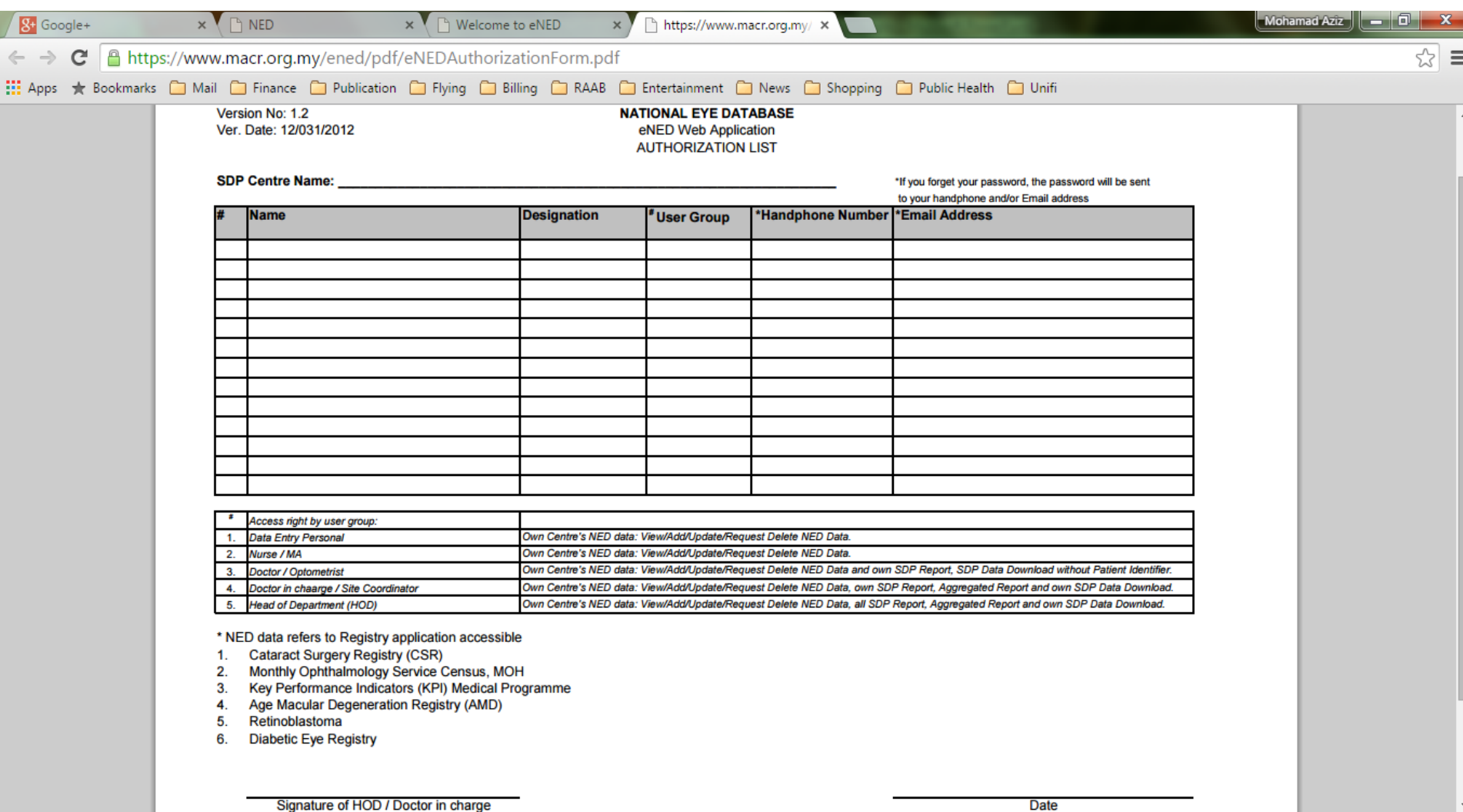

Æ

 $\mathbf{\color{blue}\bullet}$ 

EG

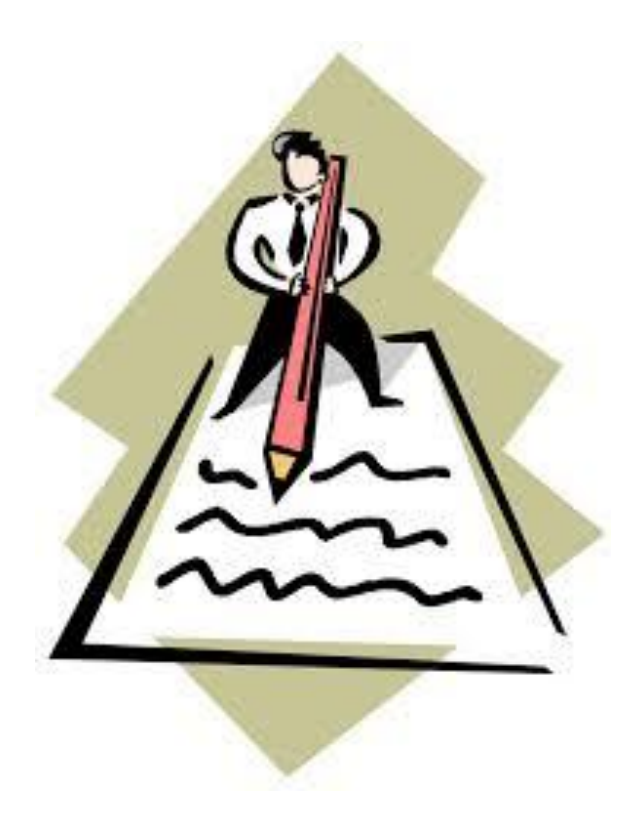

Please read, fill up and sign them Then email to the manager at [ned@acrm.org.my](mailto:ned@acrm.org.my).

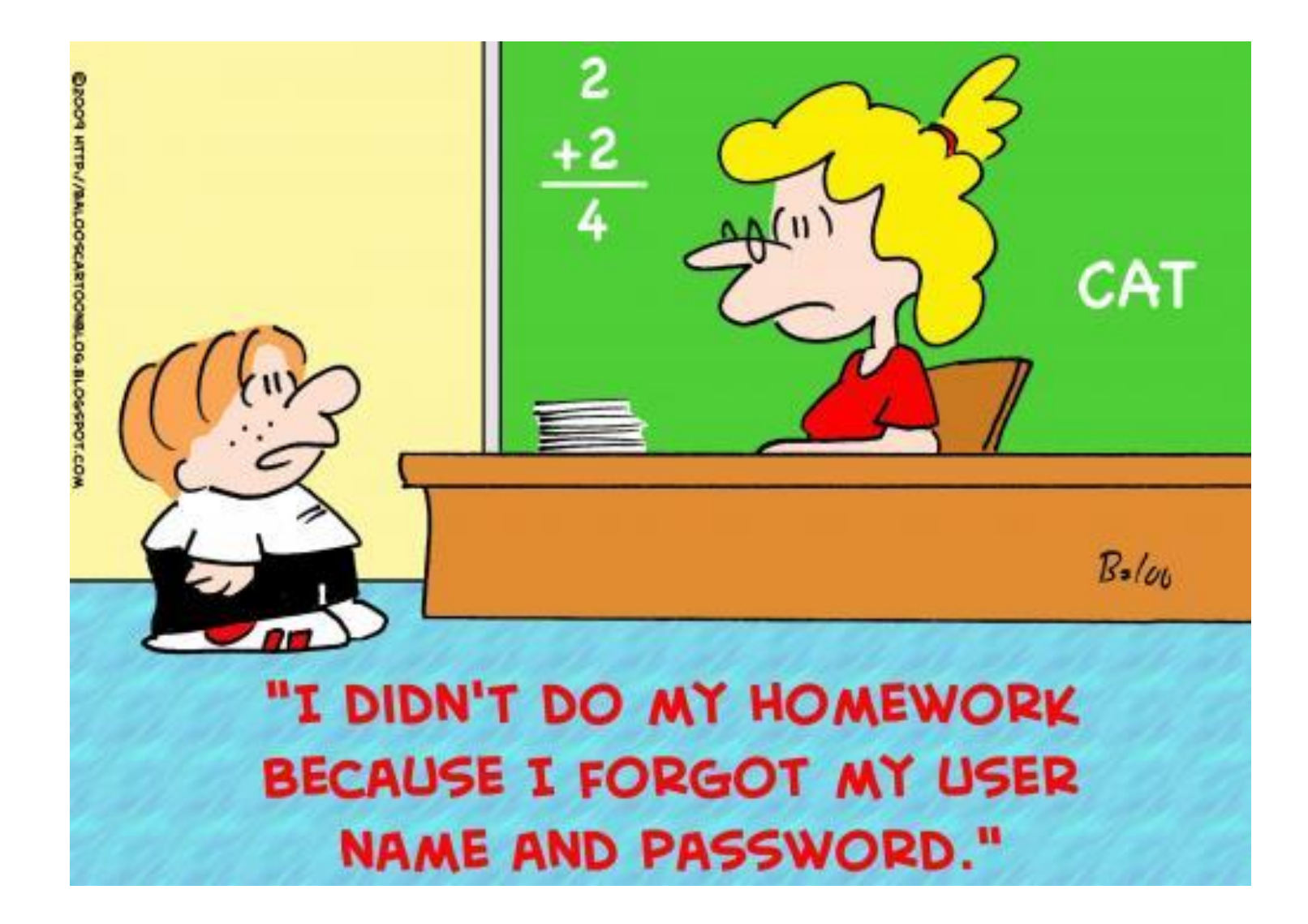

#### Good Luck

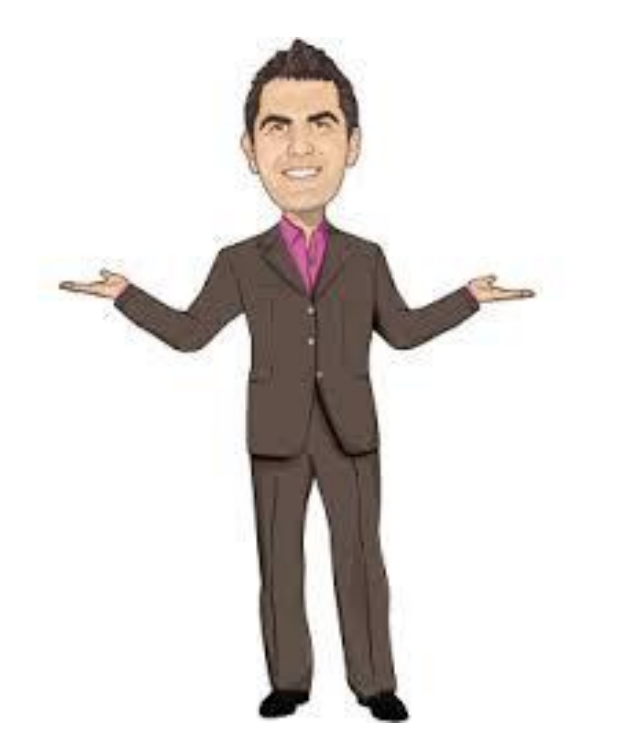

To be continued…